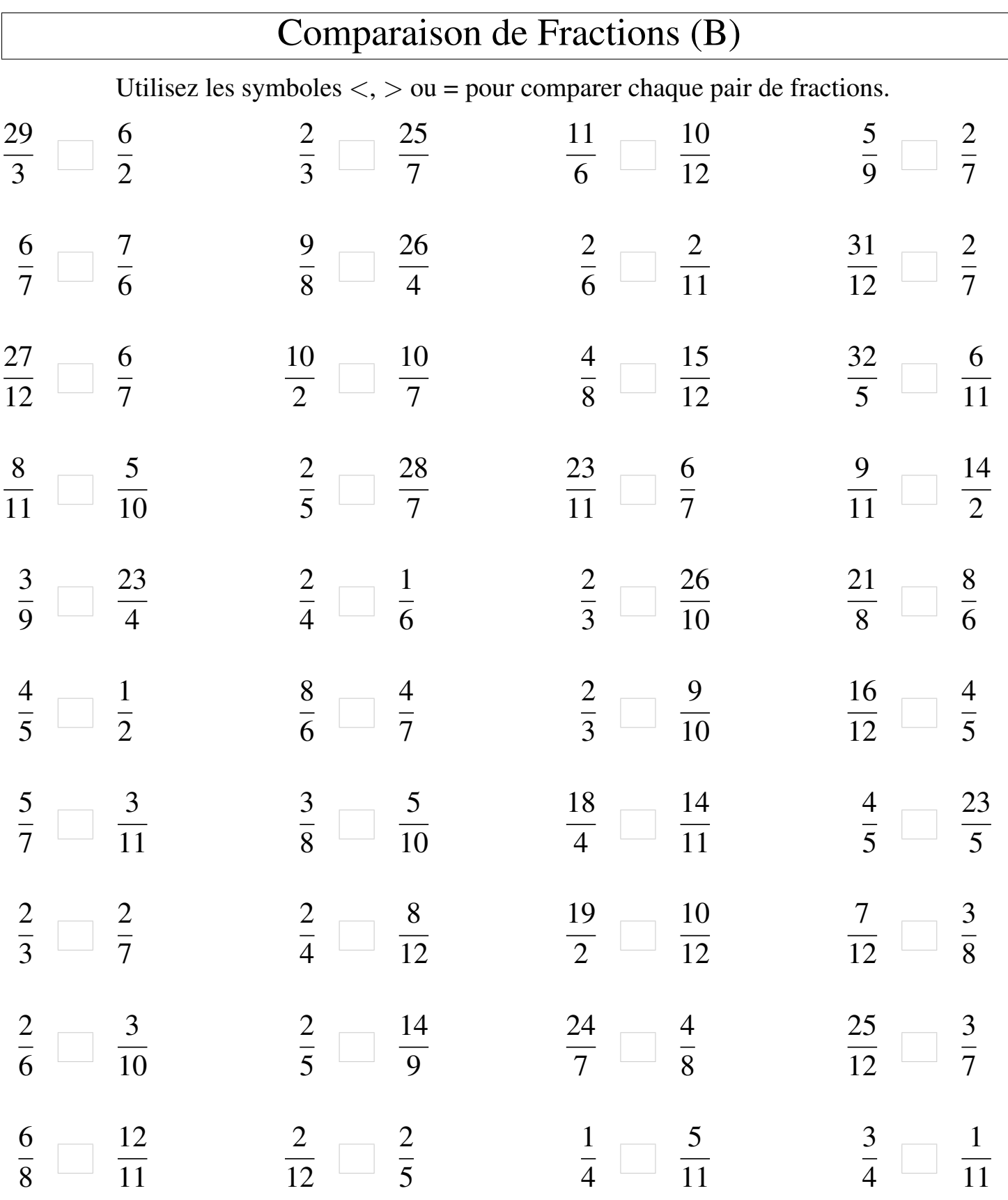

┑

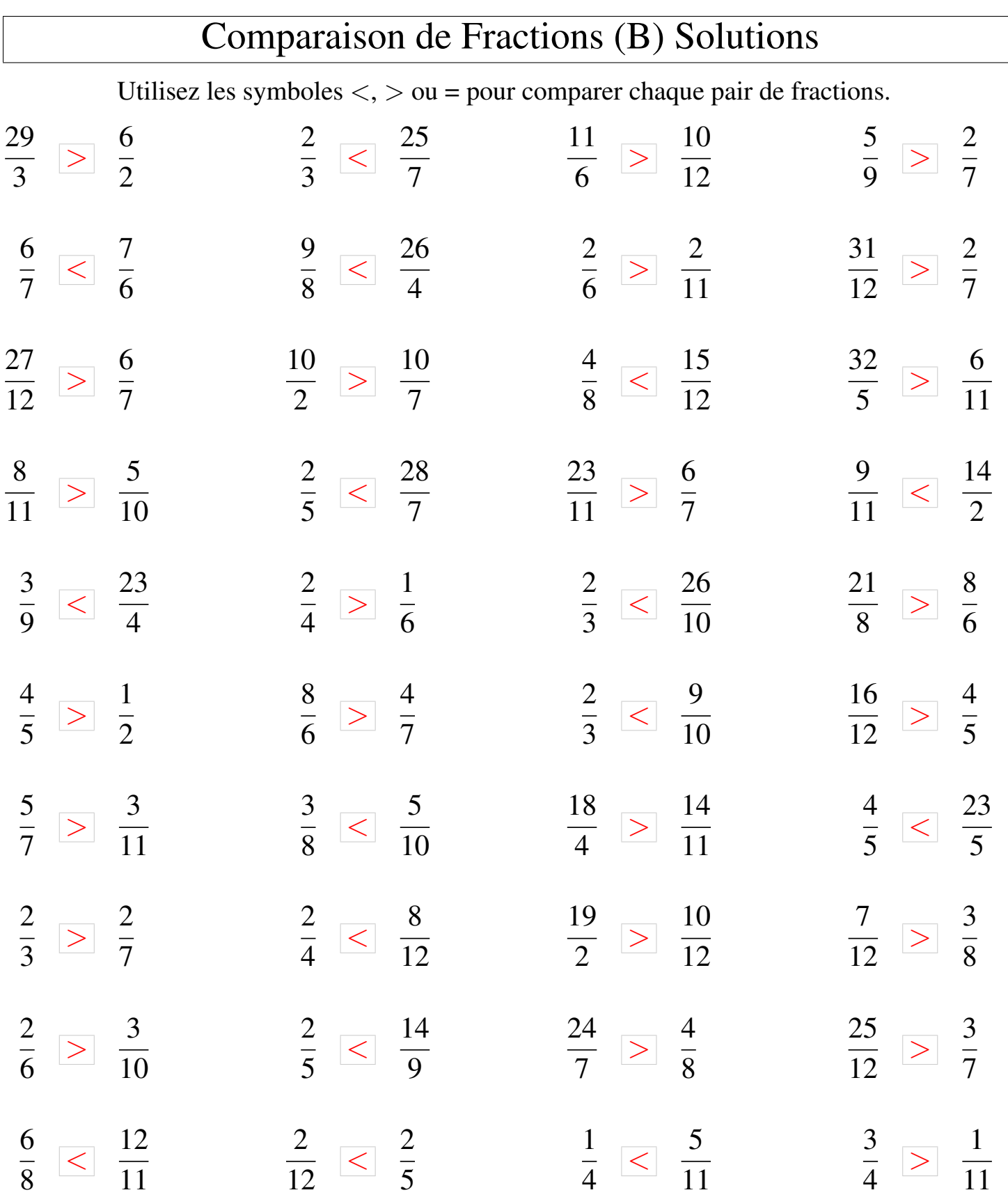